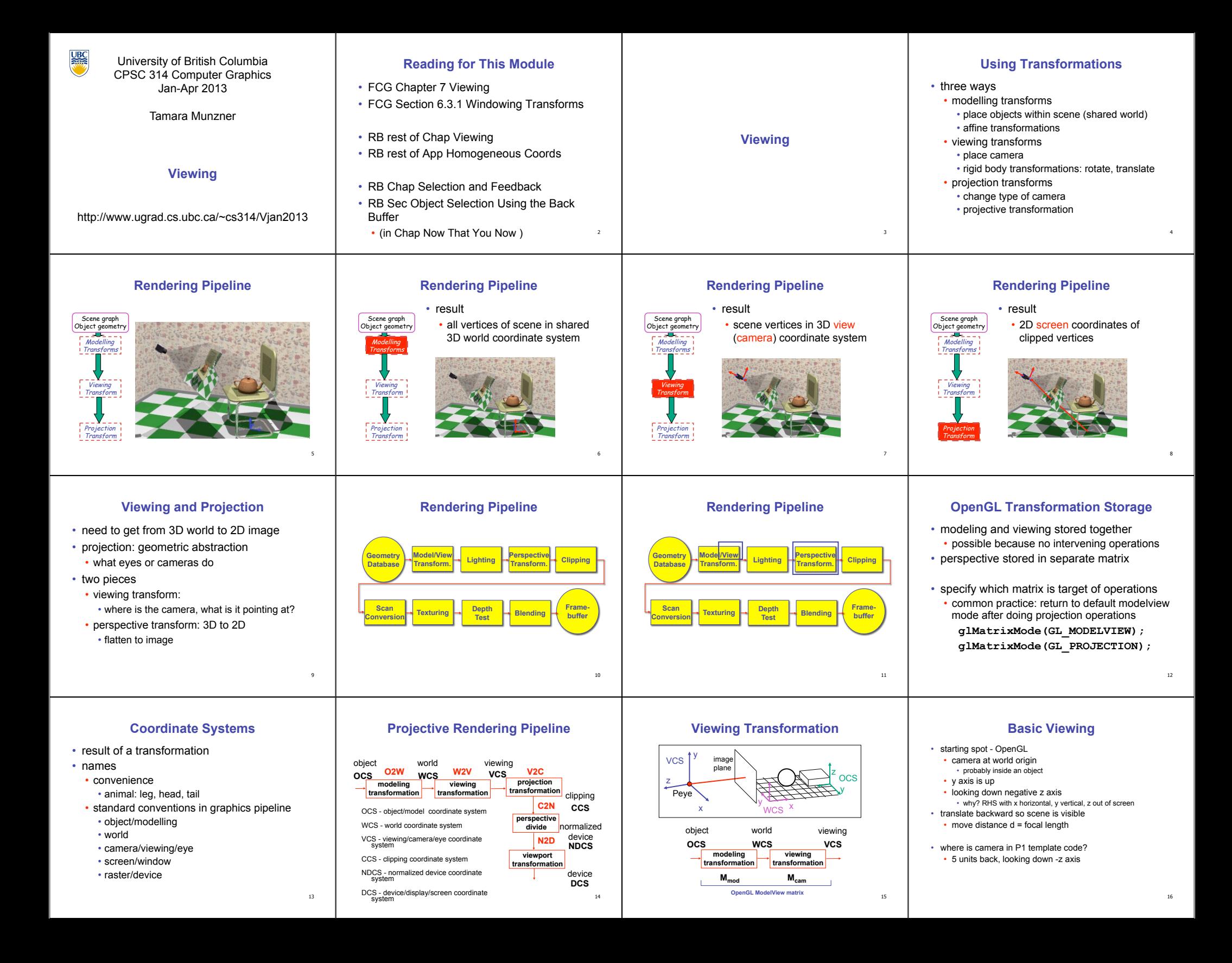

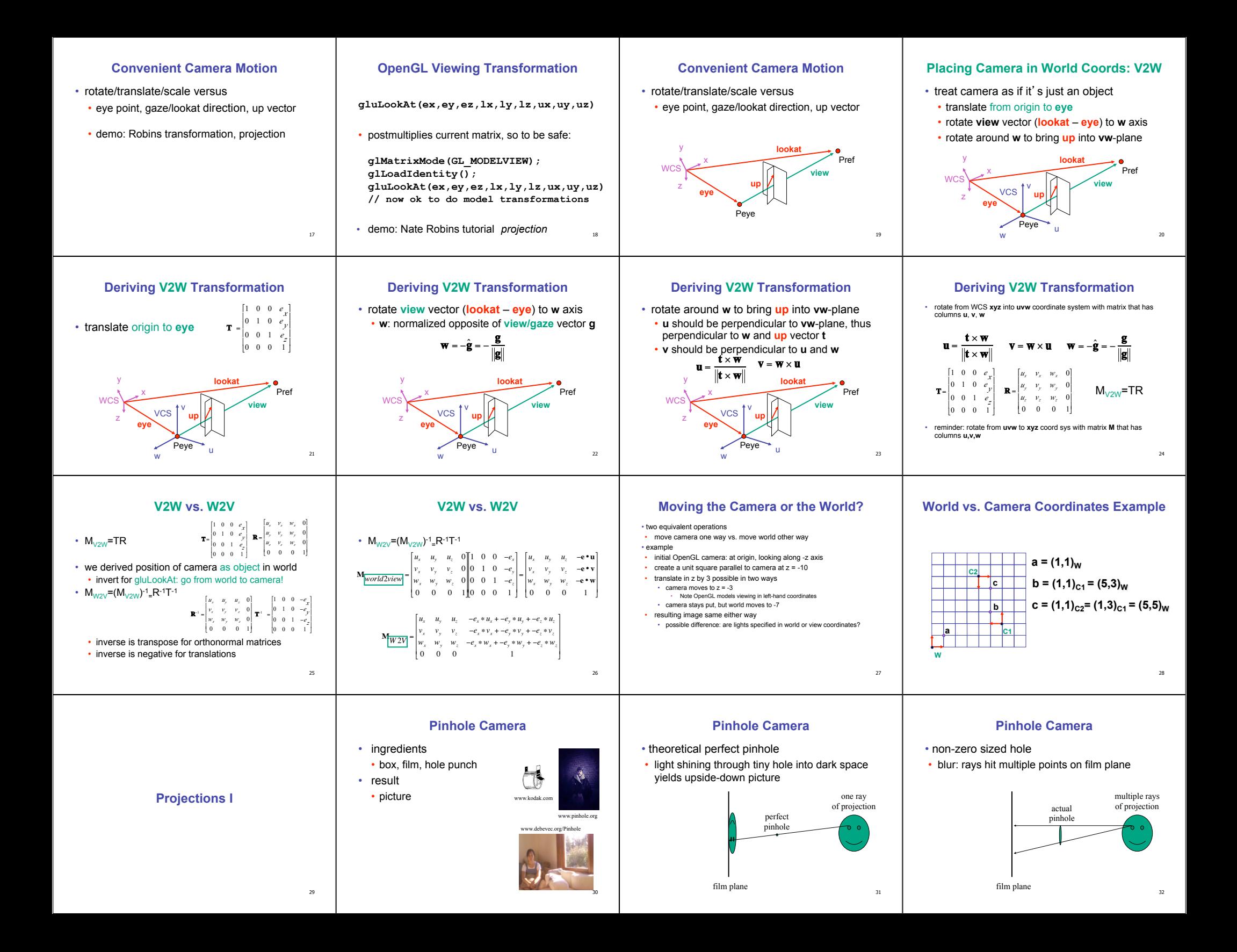

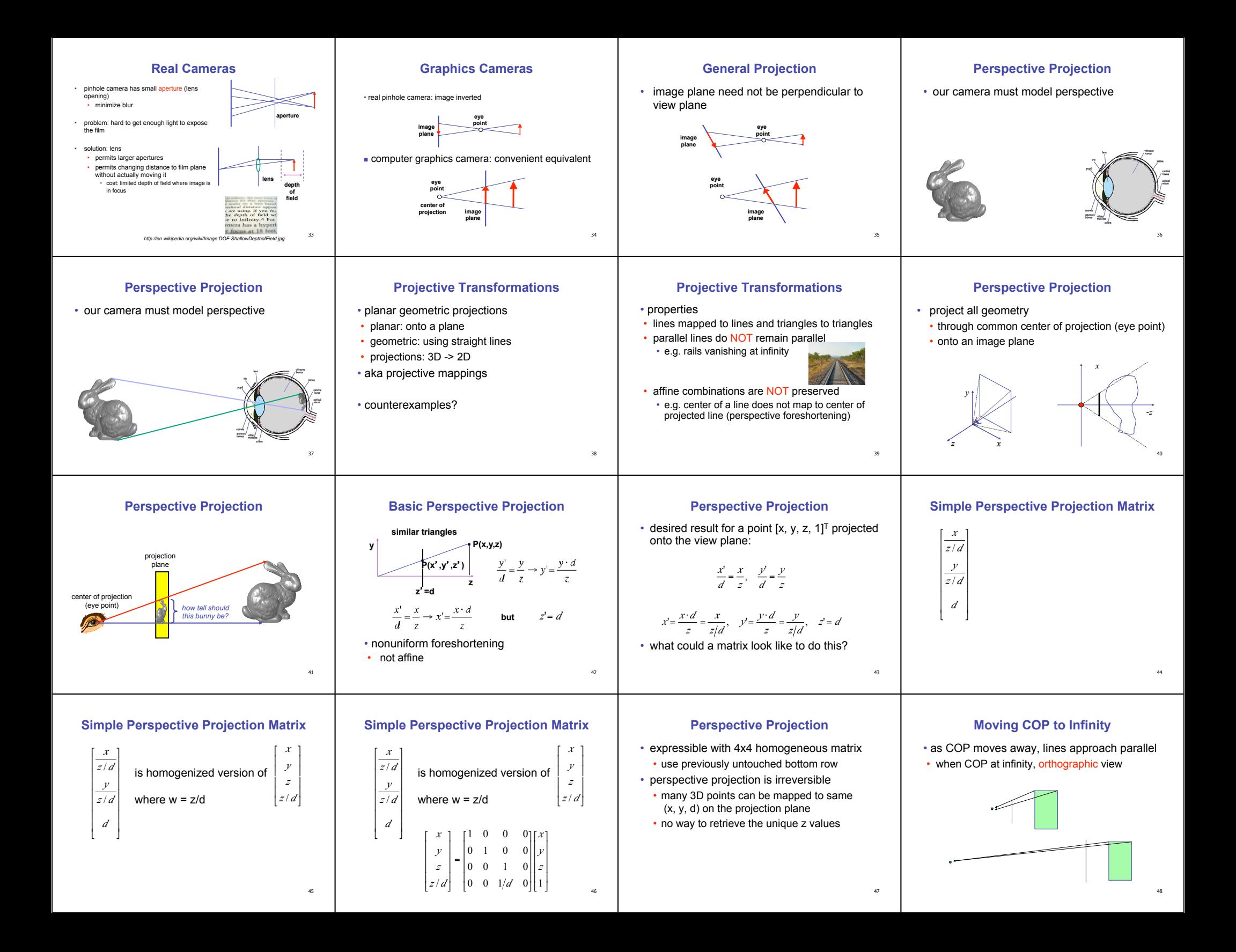

# **Orthographic Camera Projection**

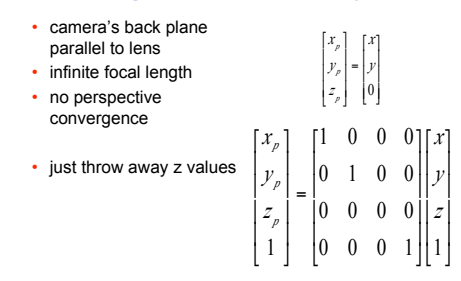

**Why Canonical View Volumes?** 

• easier to determine if an arbitrary point is enclosed in volume with canonical view volume vs. clipping to six arbitrary planes

• projection and rasterization algorithms can be

<sub>49</sub>

53

## **Perspective to Orthographic**

• transformation of space

• convention

parallelepiped

rendered

- center of projection moves to infinity
- view volume transformed

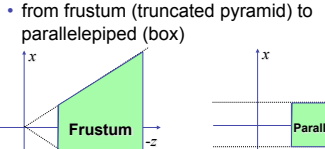

**Normalized Device Coordinates** 

• Normalized Device Coordinates (NDC)

• only objects inside the parallelepiped get

**Understanding Z** 

• avoid singularity (division by zero, or very

• store depth in fixed-point representation (integer), thus have to have fixed range of

• avoid/reduce numerical precision artifacts for

• viewing frustum mapped to specific

• same as clipping coords

• depends on rendering system

• which parallelepiped?

• why near and far plane?

small numbers)

values (0…1)

distant objects

• near plane:

• far plane:

**50** 

54

58

*-z* 

### **View Volumes**

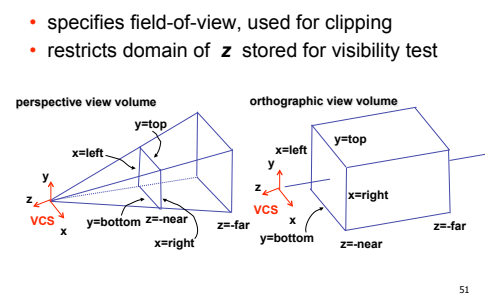

**Normalized Device Coordinates** 

left/right *x* =+/- 1, top/bottom *y* =+/- 1, near/far *z* =+/- 1

**Camera coordinates NDC** 

*-z* 

left  $\begin{array}{|c|c|c|c|c|}\hline \text{left} & \begin{array}{c|c|c|c} \multicolumn{1}{c|c|}{\text{left}} & \multicolumn{1}{c|}{\text{right}} & \multicolumn{1}{c|}{\text{right}}\ \hline \multicolumn{1}{c|}{\text{left}} & \multicolumn{1}{c|}{\text{right}} & \multicolumn{1}{c|}{\text{right}} & \multicolumn{1}{c|}{\text{right}} & \multicolumn{1}{c|}{\text{right}} & \multicolumn{1}{c|}{\text{right}} & \multicolumn{1}{c|}{\text{right}} & \multicolumn{1}{c|}{\text$ 

**Orthographic Derivation**  • scale, translate, reflect for new coord sys

*x= -1* 

*z= -1* 

**NDCS** 

**(-1,-1,-1)** 

*x=1* 

**Frustum** 

*z=-n z=-f* 

**x=right** 

**z=-near y=bottom** 

*x* 

right

**x z** 

**y x=left y=top** 

**VCS** 

# **Canonical View Volumes**

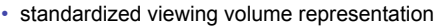

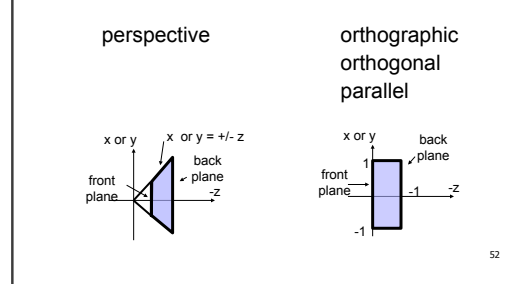

# **Understanding Z**

#### • z axis flip changes coord system handedness

• RHS before projection (eye/view coords)

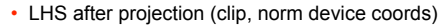

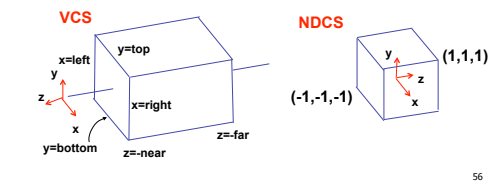

55

**59** 

 $\overline{a}$ 

**(1,1,1)** 

**x z** 

**y** 

*x* 

*z=1* 

### **Orthographic Derivation**

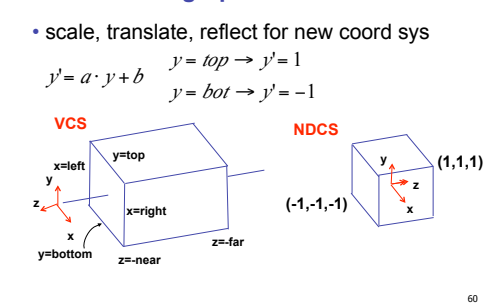

#### near, far always positive in OpenGL calls **left,right,bot,top,near,far)**

**Understanding Z** 

 **glFrustum(left,right,bot,top,near,far); glPerspective(fovy,aspect,near,far);** 

• permits standardization

• clipping

• rendering

reused

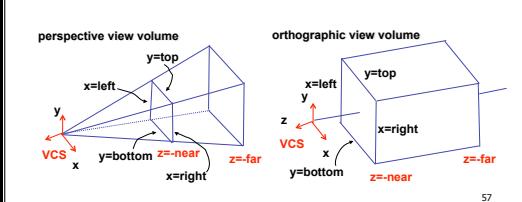

# **Orthographic Derivation**

<sub>61</sub> • scale, translate, reflect for new coord sys *y*' = *<sup>a</sup>* ! *<sup>y</sup>* + *b*  $y = bot \rightarrow y' = -1$   $-1 = a \cdot bot + b$  $y = top \rightarrow y' = 1$   $1 = a \cdot top + b$ *top bot* !  $b = \frac{-top - bot}{l}$ *top bot* !  $b = \frac{(top - bot) - 2 \cdot top}{t}$ *top bot* !  $b = 1 - \frac{2 \cdot top}{a}$  $1 = \frac{2}{top - bot}$  *top* + *b*  $=\frac{2}{top-bot}$ *a*  $2 = a(-bot + top)$  $1 - (-1) = -a \cdot bot - (-a \cdot top)$  $1 - a \cdot top = -1 - a \cdot bot$  $b = 1 - a \cdot top, b = -1 - a \cdot bot$ 2

# **Orthographic Derivation**

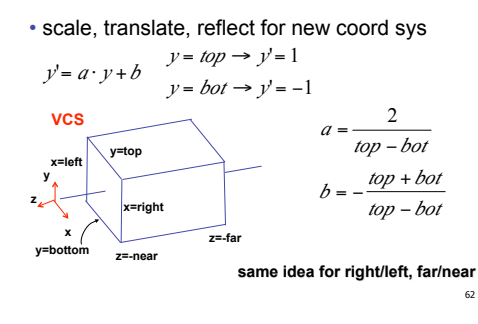

# **Orthographic Derivation**

• scale, translate, reflect for new coord sys

**z=-far** 

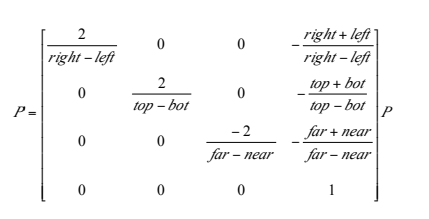

# **Orthographic Derivation**

• scale, translate, reflect for new coord sys

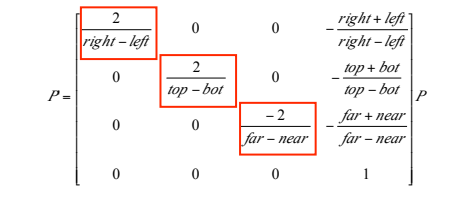

64

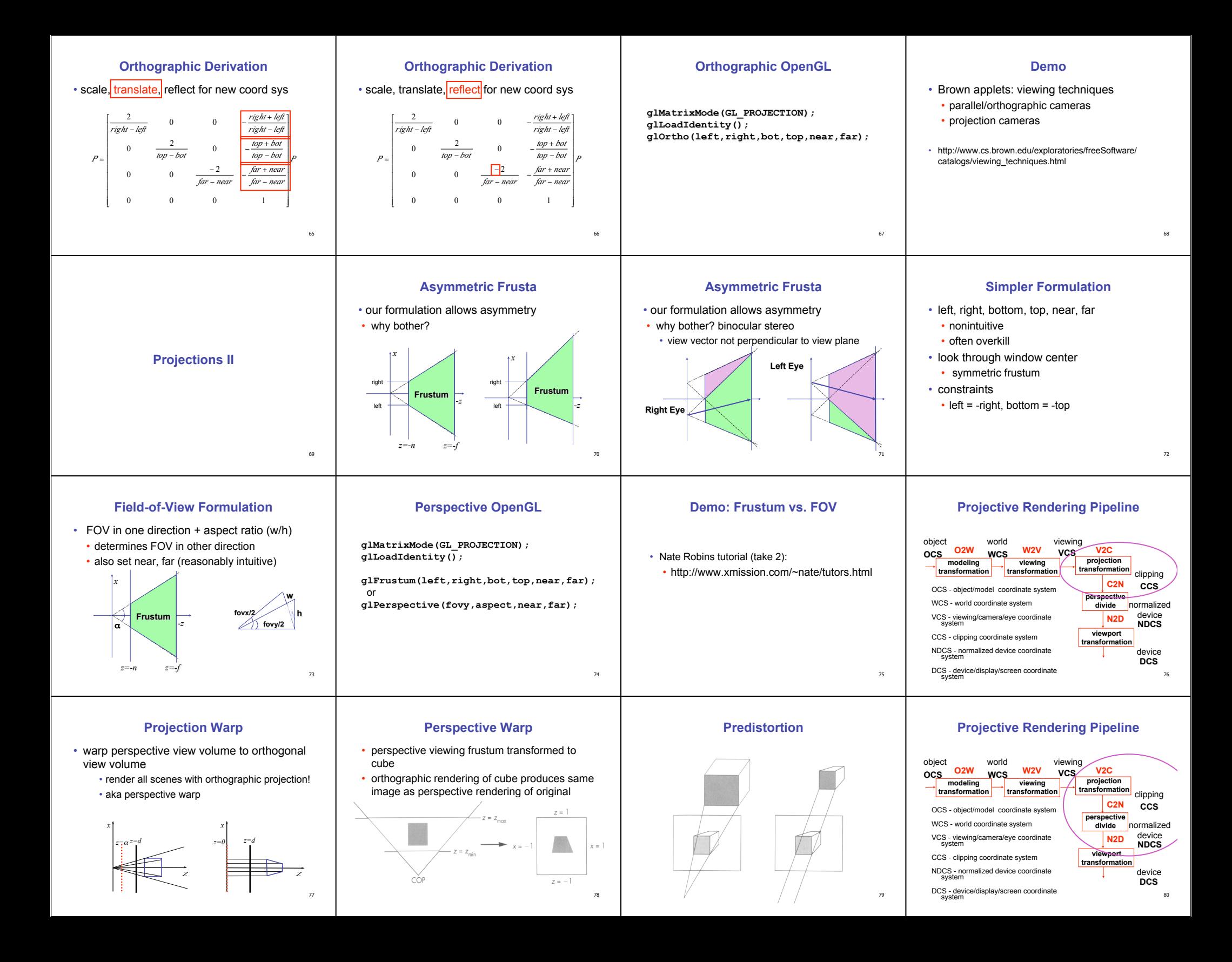

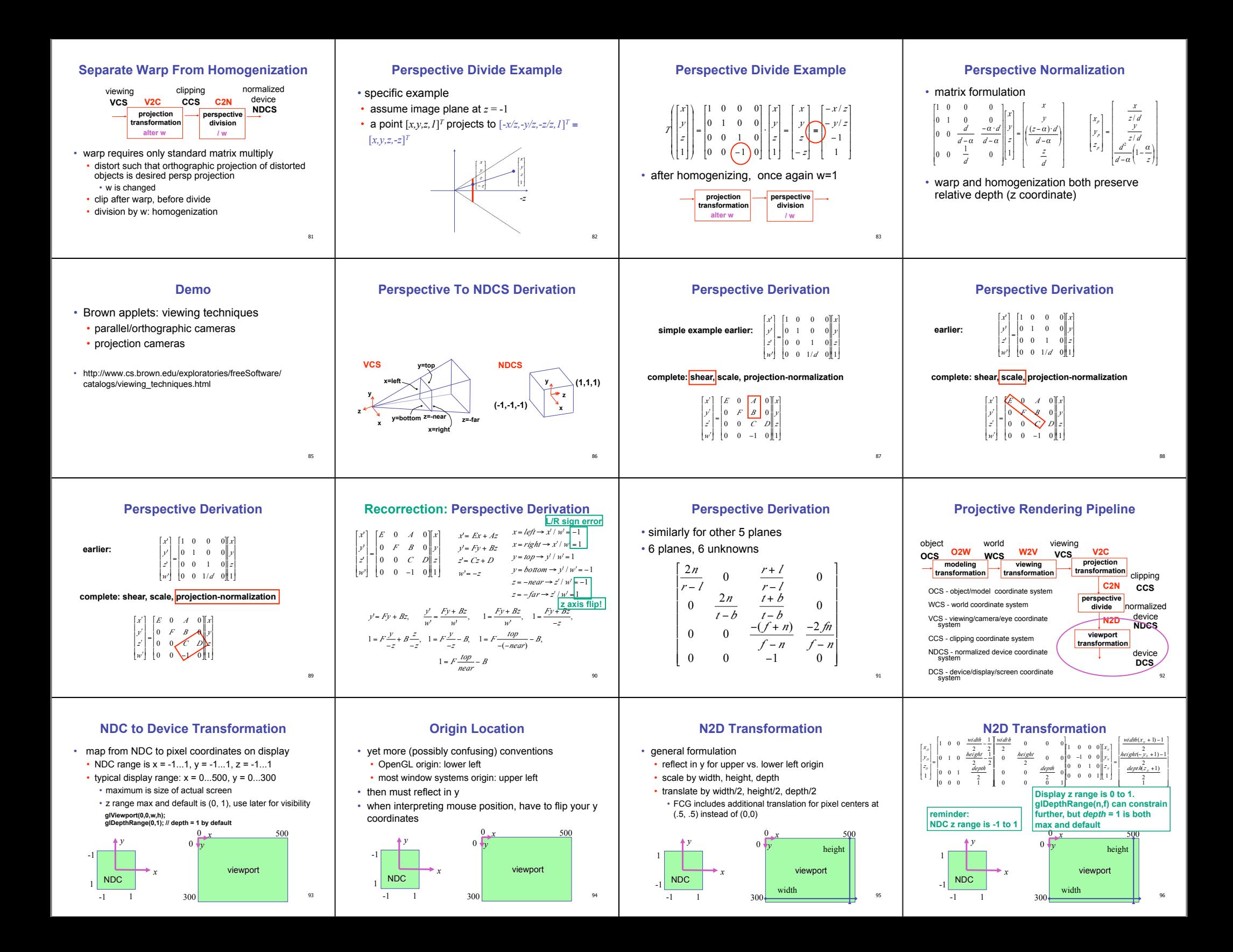

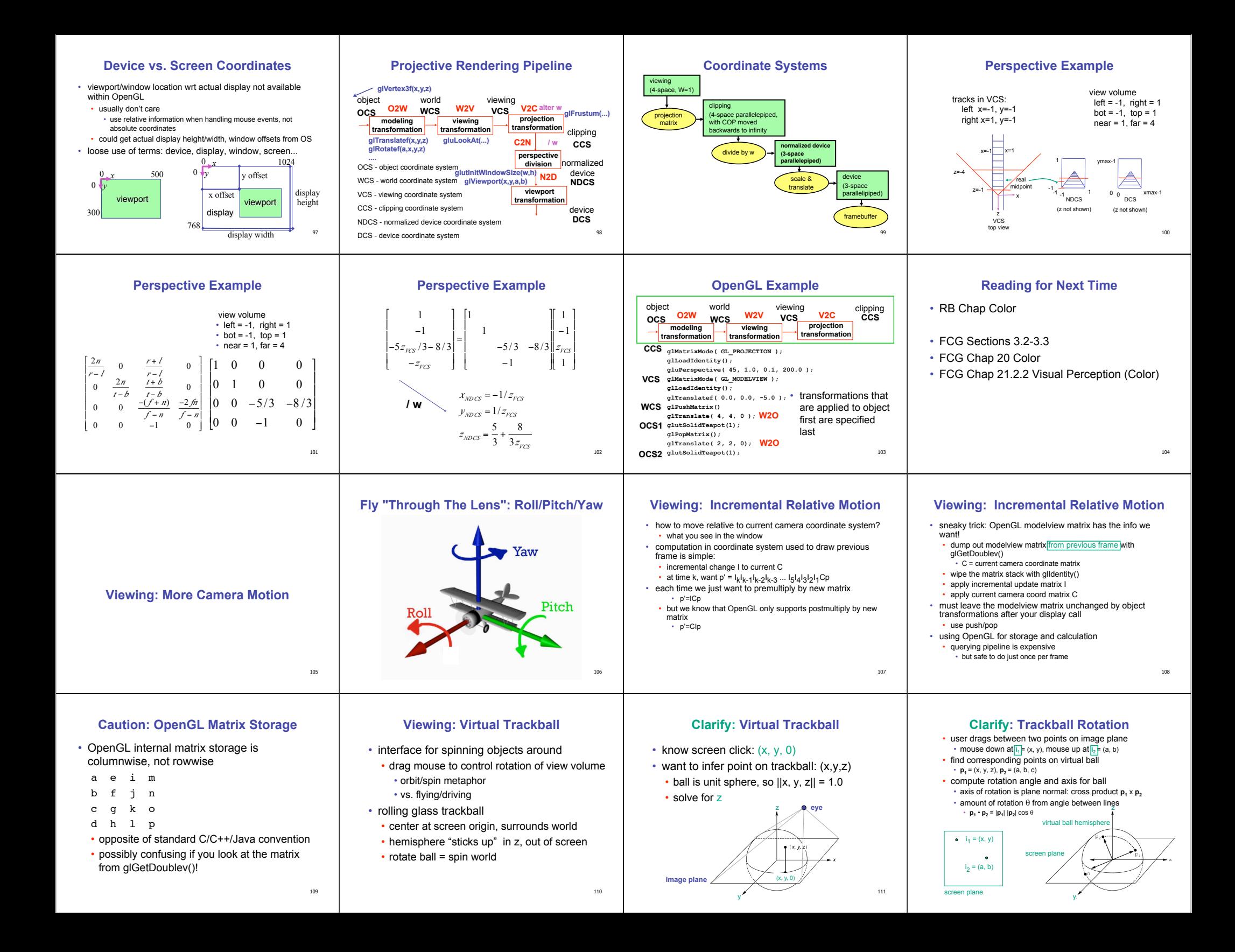

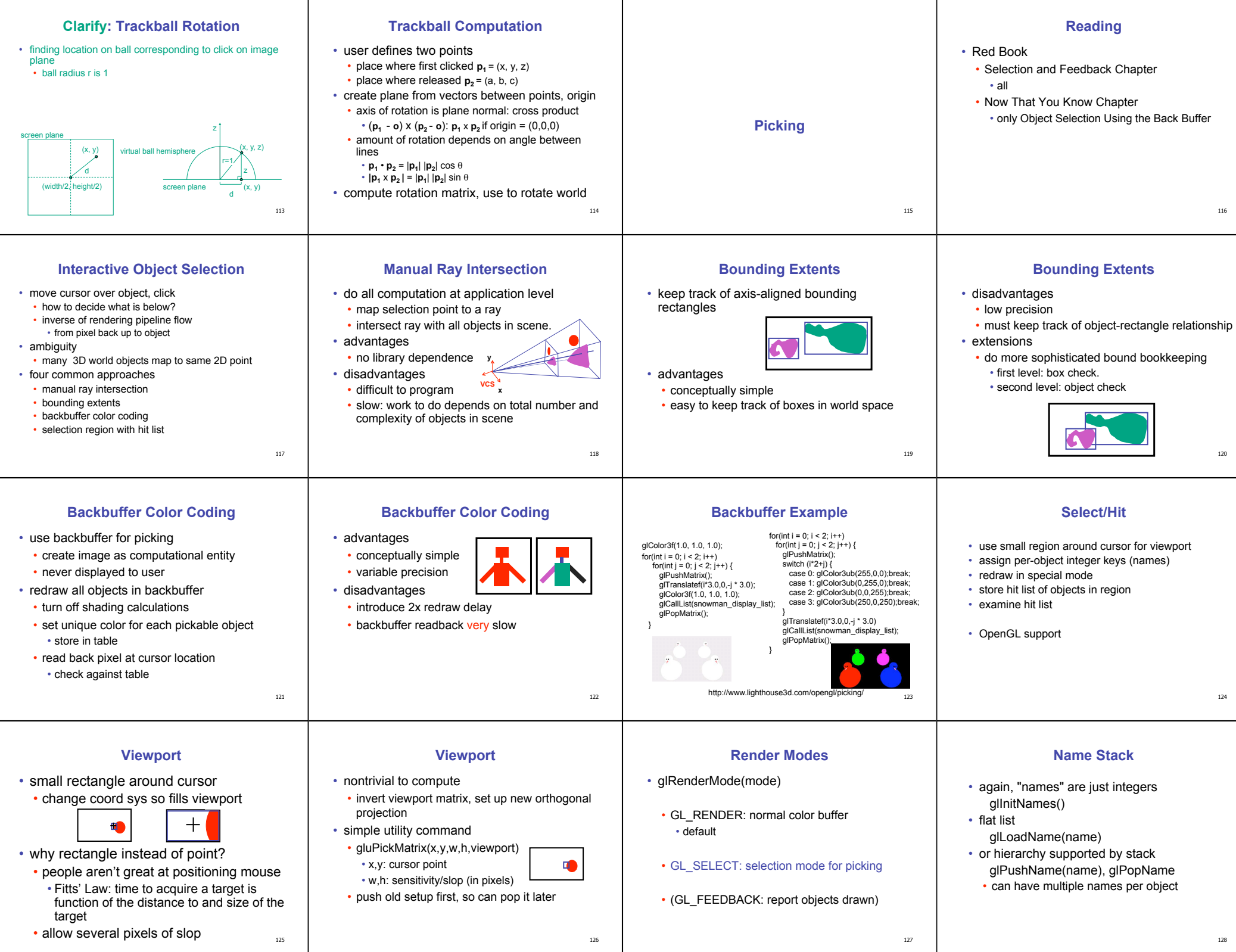

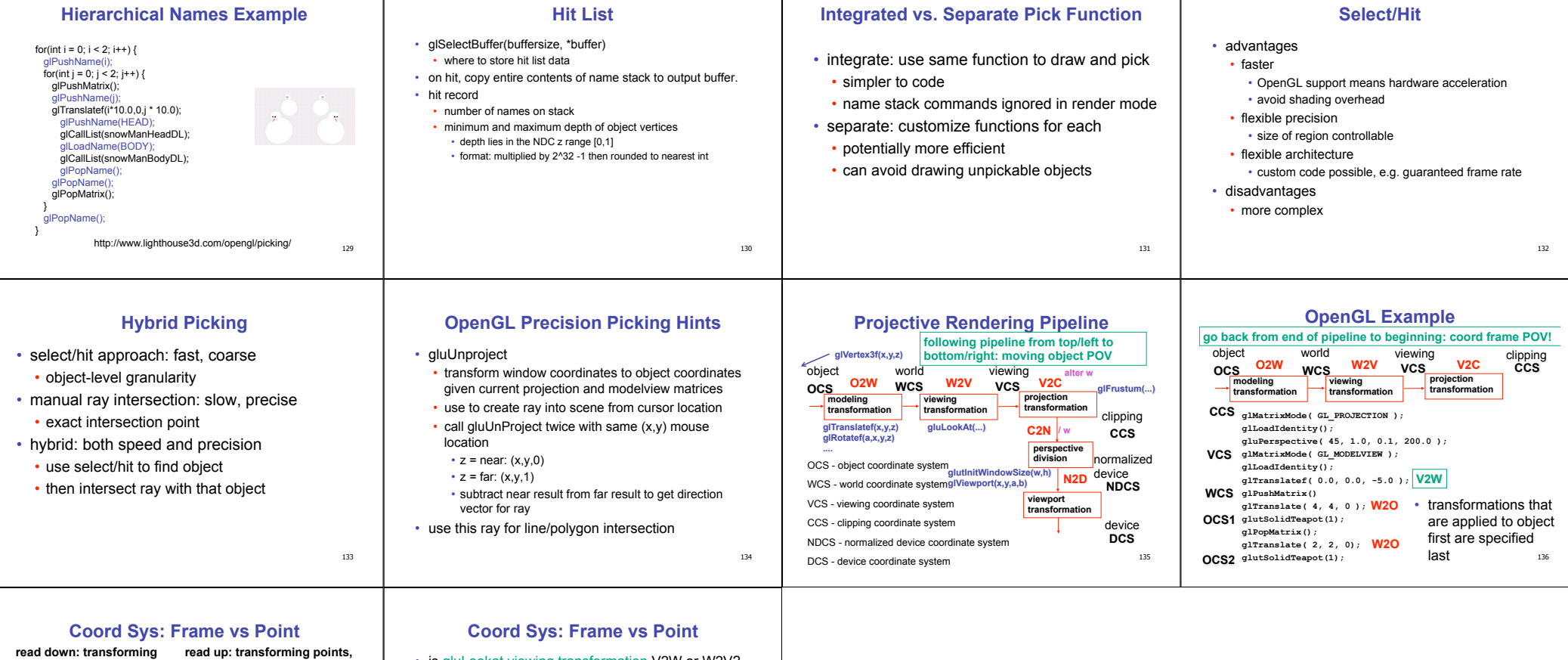

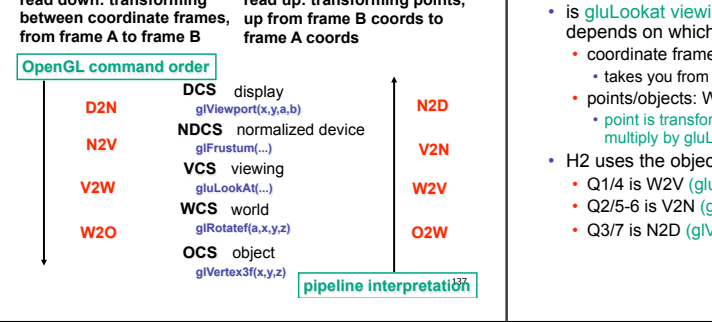

- is gluLookat viewing transformation V2W or W2V? depends on which way you read!
- coordinate frames: V2W
- view to world coordinate frame  $N2V$

• point is transformed from world to view coords when multiply by gluLookAt matrix

- ct/pipeline POV uLookAt)
	- qlFrustum)
		- Viewport)

138